### Annual Report on the activities

of

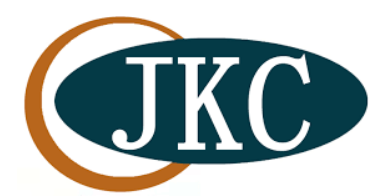

### JKC 2019-2020 to 2021-2022

## Nodal JKC

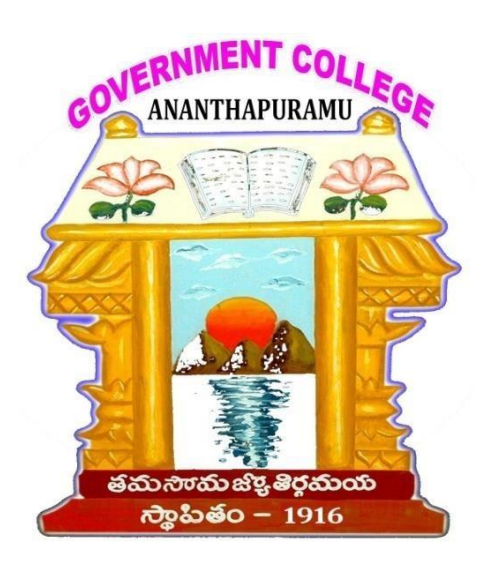

# Government College (Autonomous) Re-Accredited by NAAC with, A"Grade Anantapur.

#### **ACKNOWLEDGEMENT**

The Satisfaction that accompanies the successful completion of any task would be incomplete without mentioning the names of people who made it possible, whose constant Guidance and encouragement crowns all efforts with success.

We would like to place on record our deep sense of gratitude to HEAD OF THE JKC DEPARTMENT Sri J.Venkatesulu, Lecturer in English for his generous guidance to run the JKC in Successful manner.

We are extremely thankful to Dr. A.C.R.Diwakar Reddy, Principal, Government college(Autonomous) Anantapur, for providing the infrastructural facilities to work in, without which this work would not have been possible.

We would like to thank the Co-Mentors for providing their best and continuous encouragement to complete the training successfully to the three Batches of students, apart from conducting campus drives successfully.

#### **JAWAHAR KNOWLEDGE CENTER**

#### **CONTEXT**

The ever increasing prominence of India on the global map has lead to a growing demand for hardworking and talented students with good Analytical Skills, computer skills, Communication skills and industry related skills. The doors of global job market are opened to students who can speak fluently, Compute quickly, write legibly and analyze logically. The conventional curriculum offered through B.A, B.Sc., and B.Com Course doesn"t impart requisite skills relevant for dynamic job market especially that of emerging industries like software, pharmaceutical, fertilizers, Banking and BPO. The department felt the need to offer training to bridge the skill deficit of students and to enable them to seize employment opportunities in job market.

#### **INITIATIVE**

The Govt of Andhra Pradesh initiated Jawahar Knowledge Centers in degree colleges to help students to learn and practice employability skills. These centres aim to provide solution to the problem of unemployment faced by the students studying nonprofessional courses in Degree Colleges of A.P.

### **Objectives of JKC**

- ❖ To impart requisite skills relevant for dynamic job market and to enable students to seize employment opportunities.
- ❖ To provide latest technologies to the students from poor and marginalized sections of the society and to encourage them to compete with their urban counterparts
- ❖ To enable the students climb the ladder of success by providing world class infrastructure and experienced faculty
- ❖ To help students realize their potential and aim high in life and to motivate students to be creative, independent and self-reliant
- ❖ To provide SC and ST students with adequate knowledge and employability skills
- ❖ To ensure empowerment of girl students by providing job skills
- ❖ To conduct Job Fairs & Campus Recruitment drives and to facilitate the placement of students trained in JKCs.

### **JKC Curriculum**

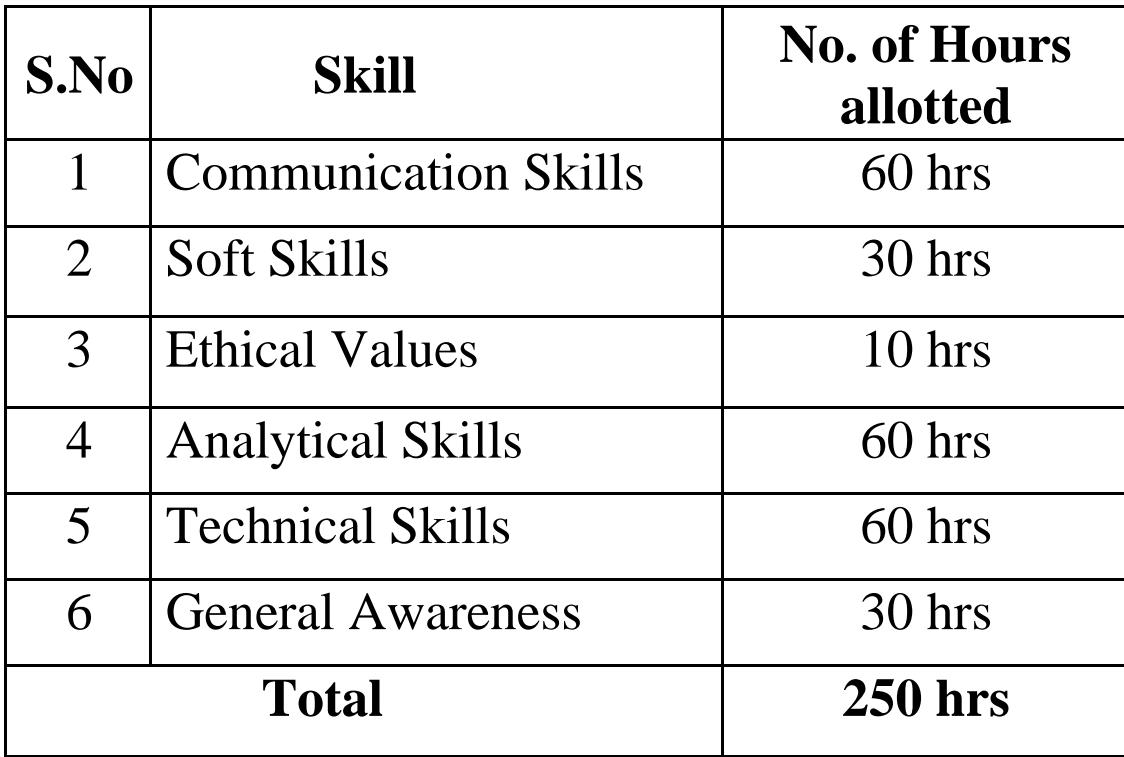

#### **About NODAL JKC ANANTHAPURAMU**

The JKC of Govt College (A) Anantapur established in 2006, 3 batches will be run every year. The training will be in Analytical skills, Computer skills, and Communication skills.

At Present the department is headed by Sri J.Venaktesulu, Lec in English, with one Mr. C Venkatesh HR Mentor till  $16<sup>th</sup>$  December – 2022.

#### **Best practices:**

- ❖ JKC Library is maintaining with the existing Material of JKC Books supplied from CCE, Analytical skills, Computer Skills and Communication skills.
- ❖ A special Course training on Web technologies is provided for JKC Students.
- ❖ Providing adequate training to the students (college & outside students) aspiring to appear for the competitive examinations/interviews as and when notified in the government and private sector.
- ❖ In spite of Existing JKC Material, Books on IT Fundamentals, Web Technologies, Data Communications and Networking are providing to the JKC students.
- ❖ Running Special Courses on Programming Language like HTML.&JAVA,SAAS
- ❖ LSRW skills in English language Practice Lab through Audios.
- ❖ Providing training to speak Spanish Language to the students through RDT (Rural Development Trust) trainer.

### JKC ADMISSIONS 2019-2020 to 2021-2022

Total Students trained-1586

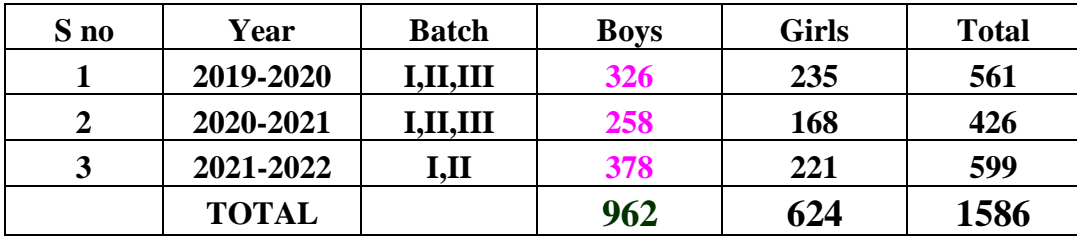

### PLACEMENT DETAILS 2019-2020 to 2021-2022

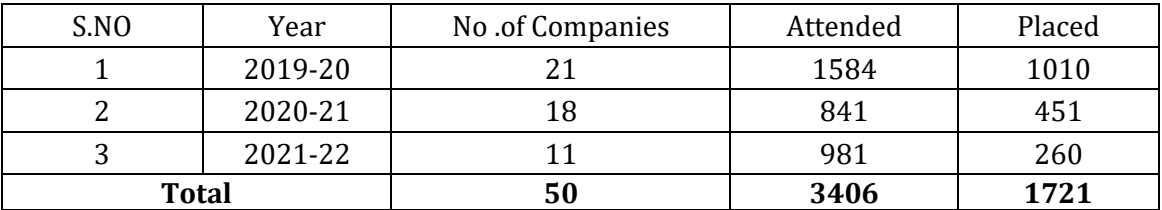

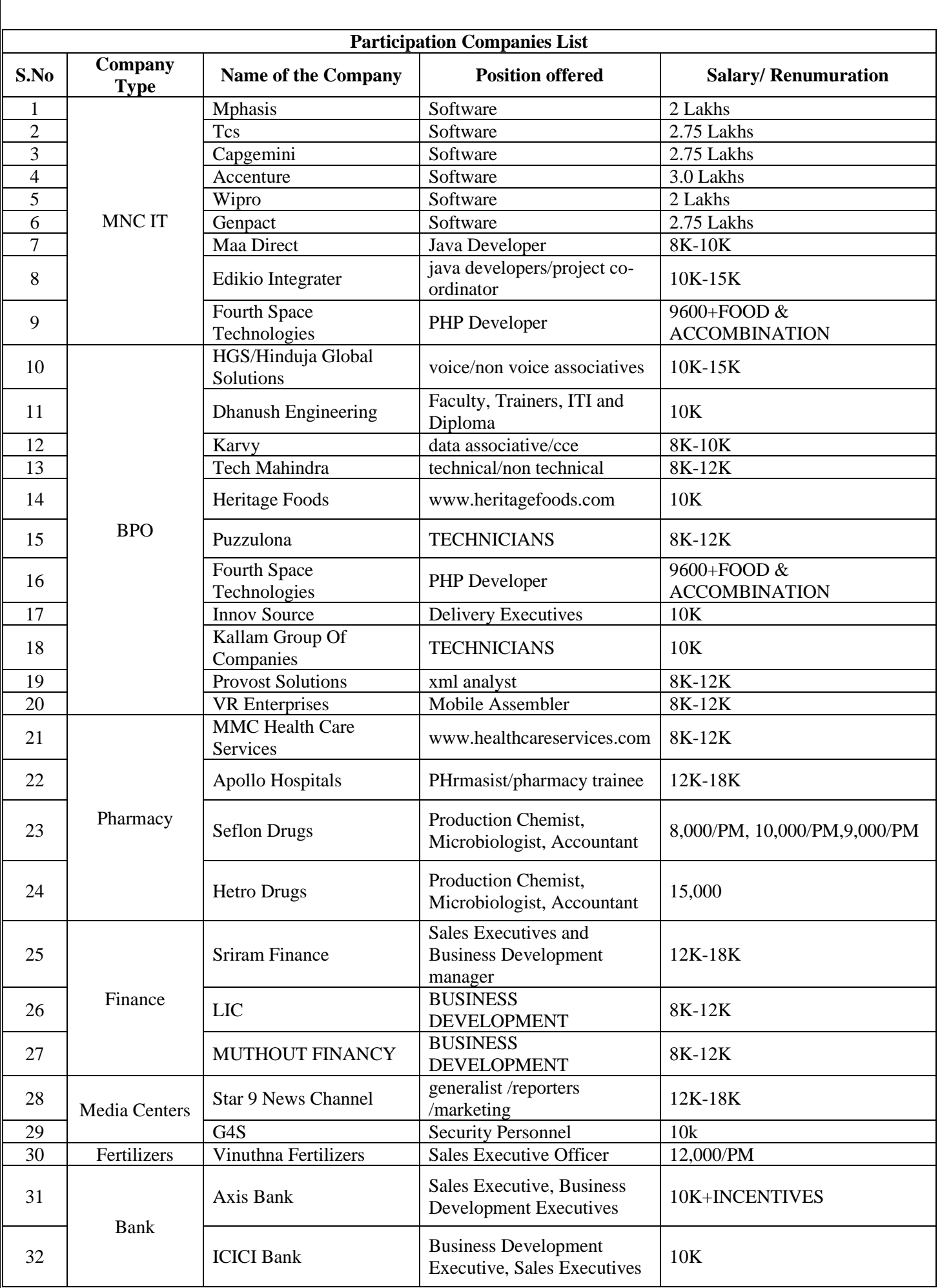

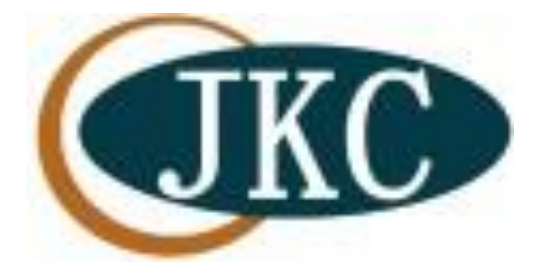

### **SPECIAL COURSE ON**

### Web technologies

### Hyper Text Markup Language

### **NODAL JAWAHAR KNOWLEDGE CENTER ANANTAPUR**

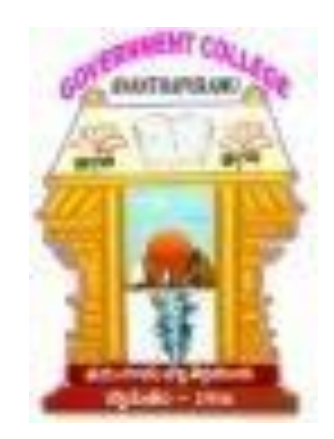

#### **GOVERNMENT COLLEGE (AUTONOMOUS)**

### **ANANTAPUR**

#### **FOREWORD**

This is a the foreword and summary of a special Course run by Nodal Jawahar Knowledge Center, Govt College (A) Anantapur with the aim of updating existing knowledge of Students aid to education and also to gain practical knowledge of Programming languages.

The report conveys the details of the special course run by Nodal JKC in Technical Skills Training. The only aim of designing the Special course on Technical Skills is to make Student technically Upgraded in this latest technology days. The report consists of Course details and Lab Questions.

The study is an Special Add-on Course , running other than the JKC training under JKC Platform and it is prepared under the guidance of Head of the JKC department Sri J.Venaktesulu, Lec in English by the Technical Skills Mentor Mr C.Venkatesh.

#### **About Special Course**

As per the initiation support from the JKC Monitoring Cell CCE, the Nodal JKC, Government College (A) Anantapur has taken a step to launch a Special course in Technical Skills for JKC Student benefit to acquire knowledge and move forward technically and upgrade their knowledge according to the latest technology. Hence, we the JKC Team, Under the headship of our Coordinator Sri J.Venkatesulu, launched Special Course in Technical Skills on Web Technologies - Hyper Text Markup Language(HTML).

**Hypertext Markup Language** (**HTML**) is the standard for creating and With (CSS) and , it forms a triad of cornerstone technologies for the

receive HTML documents from a or from local storage the documents into multimedia web pages. HTML describes the structure of a web page and originally included cues for the appearance of the document.

as  $\langle \text{img} \rangle$  and  $\langle \text{input} \rangle$  directly introduce content into the page. Other tags such are the building blocks of HTML pages. With HTML constructs, and other objects such as may be embedded into the rendered page. HTML provides a means to create by denoting structural [semantics](https://en.wikipedia.org/wiki/Semantics) for text such as headings, paragraphs, lists, , quotes and other items. HTML elements are delineated by *tags*, written. Tags such as <p>surround and provide information about document text and may include other

tags as sub-elements. Browsers do not display the HTML tags, but use them to interpret the content of the page.

HTML can embed programs written in a such as , which affects the behavior and content of web pages. Inclusion of CSS defines the look and layout of content. The (W3C), maintainer of both the HTML and the CSS standards, has encouraged the use of CSS over explicit presentational HTML since 1997.

#### **why it is important to learn HTML**

HTML is the acronym for Hyper Text Markup Language. It is a form of programming language that is used to make web pages on the internet viewable. So it can be said that it is because of HTML that web pages are interesting to look at, but the importance of HTML is often taken for granted.

From this course you may learn about:

HTML is the foundation of the internet. Learning how to create HTML code is the starting point to creating your own web pages and creating HTML formatted web content.

Simple and comprehensive guide dedicated to helping beginners who want to learn HTML and how to use it. This course walks you through all common elements of HTML outlining front-end web design and web development.

This course is perfect for beginners to web page creation. Learn to create HTML code from scratch.

Step in the course and you will find that HTML is easy to get started with we provide all the resources and links you need. Everything is included to get you started quickly.

- Explore HTML Tags see what they can do
- Learn the fundamentals of HTML
- See how HTML elements can be used to structure and design your web page
- Get to Know HTML
- Learn how to create tables, lists, forms, and more
- create your own reusable HTML template
- learn what's new with HTML5
- HTML for modern web design
- Add images and links to your web content

This course will teach you how to create and develop web pages.

And also..

- Create HTML pages
- HTML structures to build web pages
- Understand how to create tags within HTML
- Use HTML elements select them and style them

The following are the Syllabus and Lab practical Questions of the Course

#### **Table of Contents**

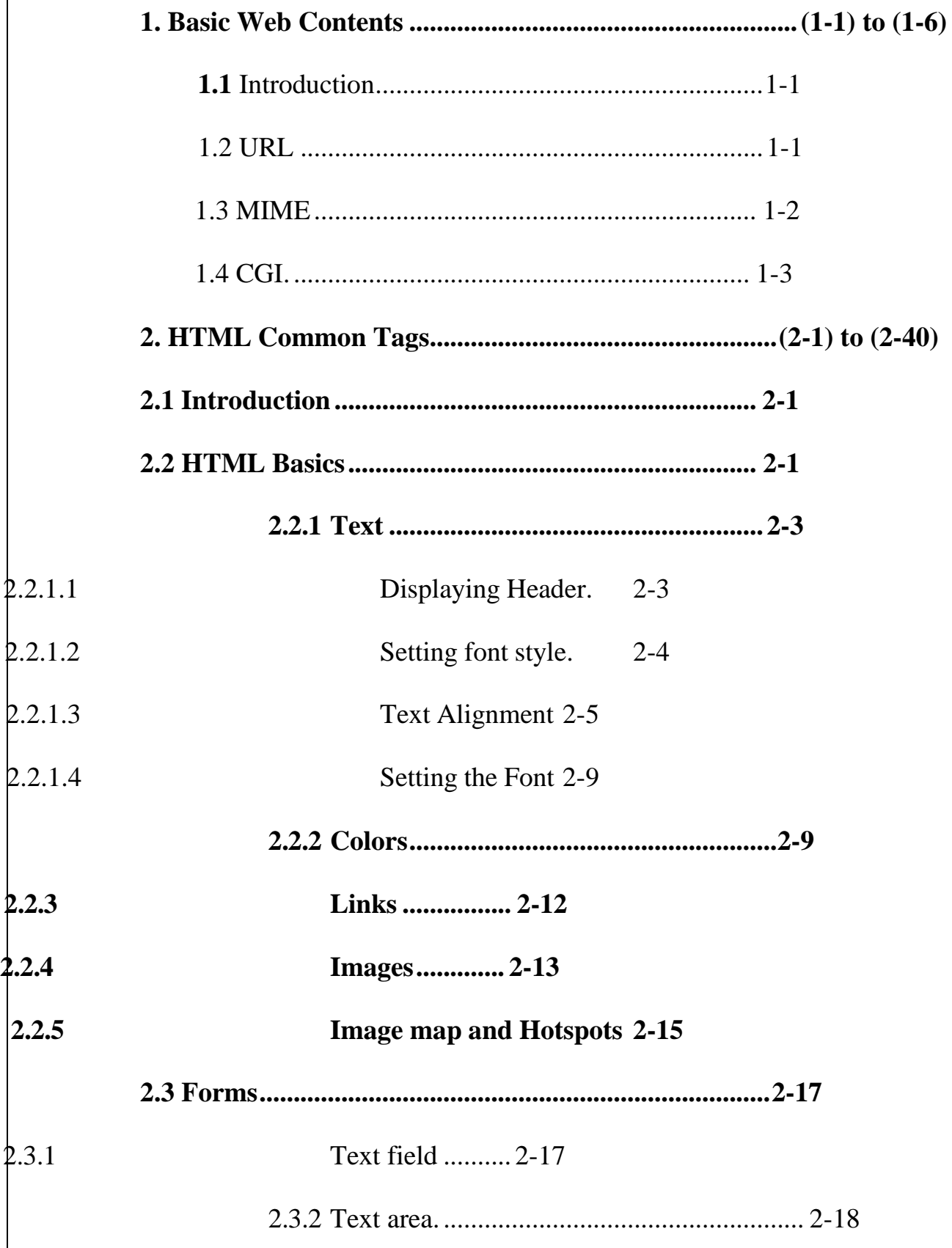

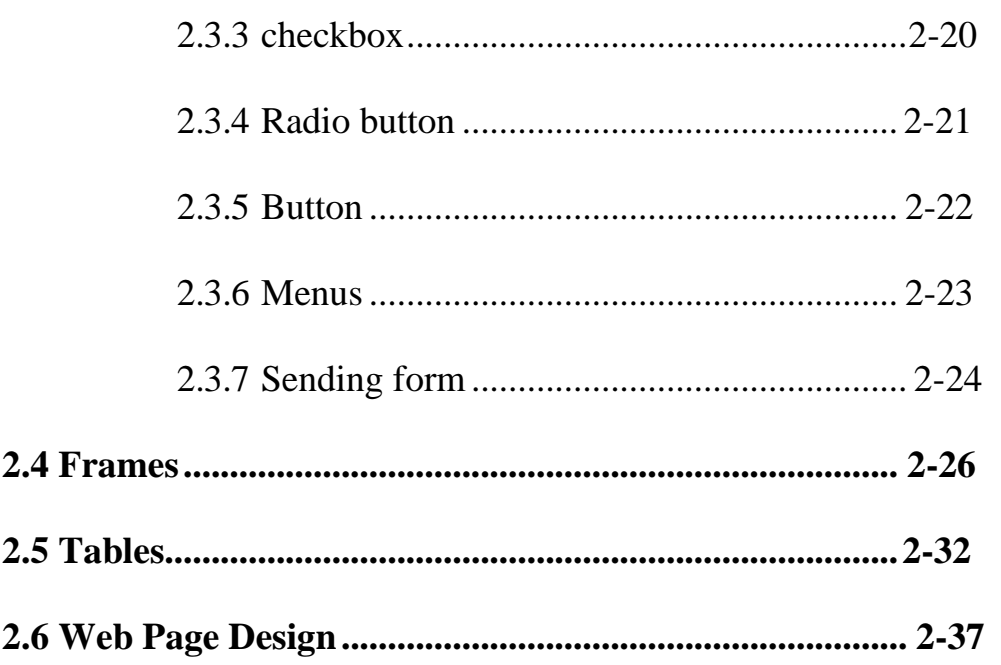

#### **HTML LAB**

1. Write an HTML Script for setting the font style, color and text alignment.

2. Write a HTML Script by which the website [www.google.com c](http://www.google.com/)an be opened in a separate window.

3. Write an HTML Script which generates a complaint registration form.

4. Write an HTML Script for displaying the Employee/Student Database in a Tabular form.

5. Design the static web pages required for online book store

6. Design Webpage of an Online Application form

7. Design Static Home page of a Website

#### **HTML Lab Practicals and Exam**

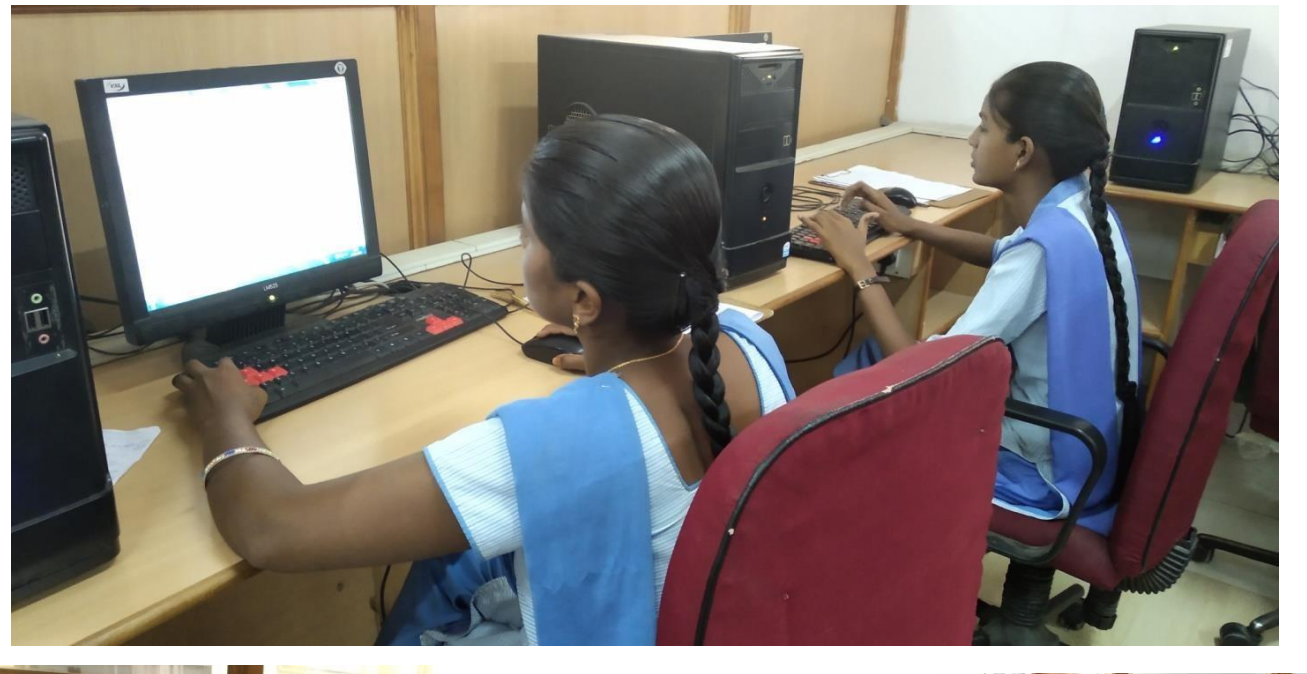

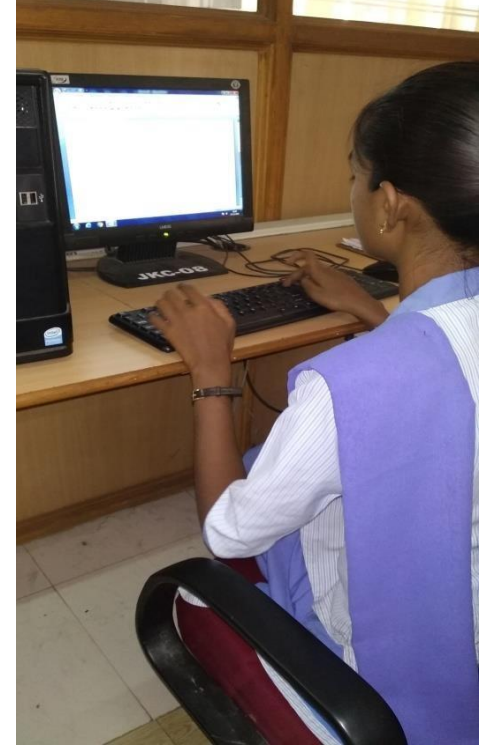

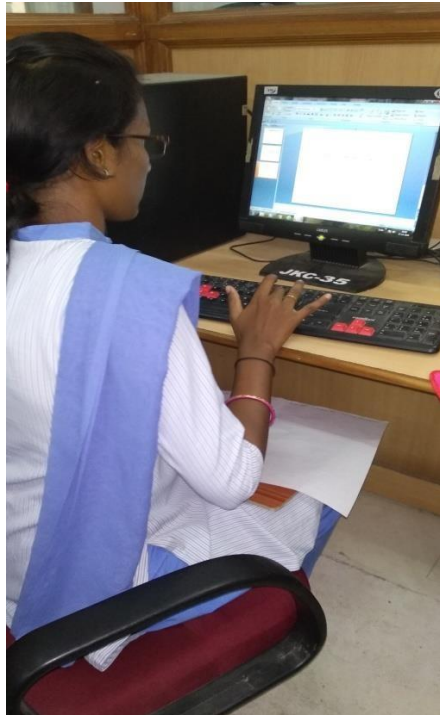

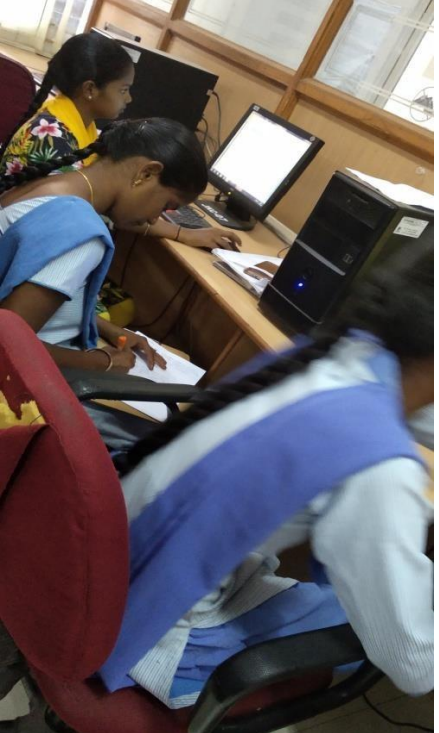